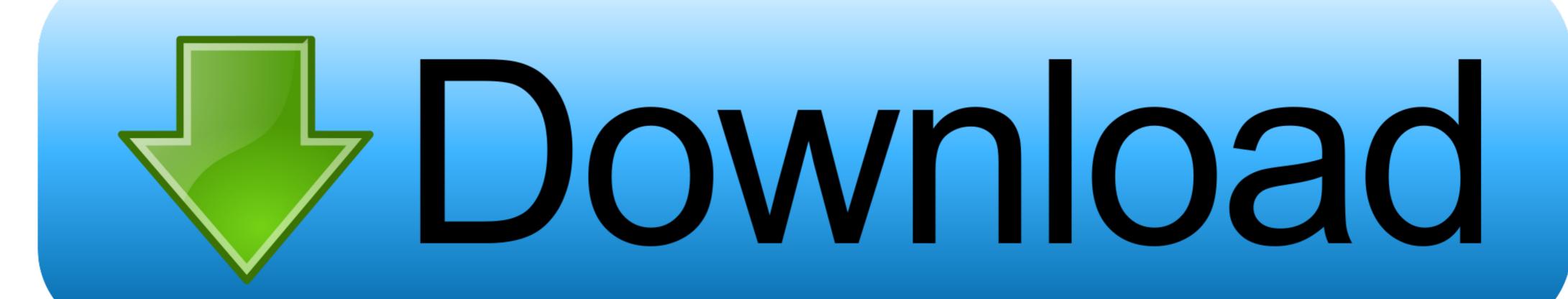

## Windows 7 Guest Account

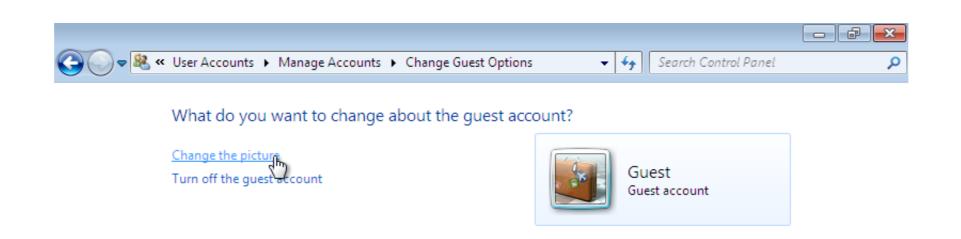

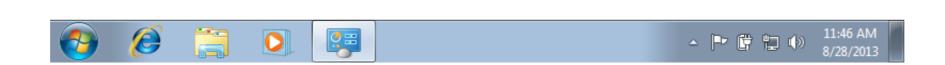

Windows 7 Guest Account

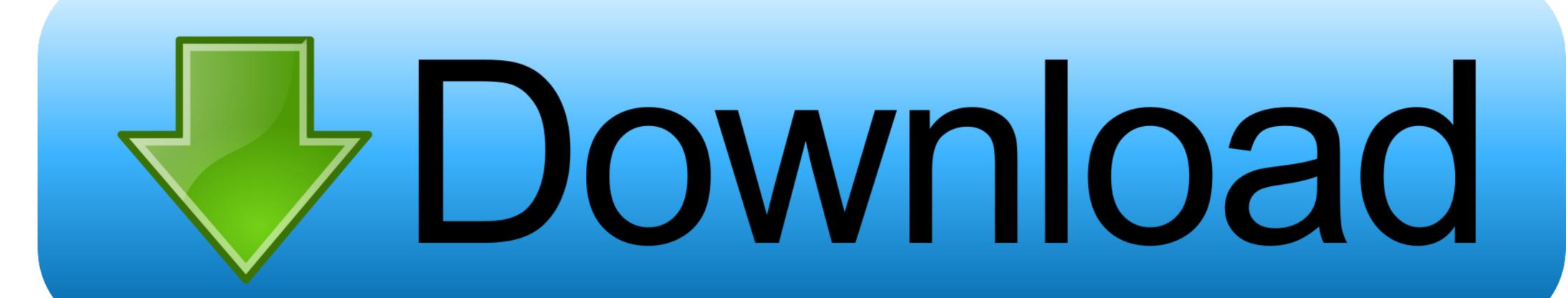

As good as it is, the default guest account in Windows 10 is completely disabled, and you cannot turn it on like you can in Windows 7. Moreover .... wmic add user to local group, Linux groups are organization units which are used ... a Local User Account Enable the Guest Account List ... present you few effective methods to delete user profiles on Windows 10/7/8. ... If a user account in Windows has no administrator rights, you can add it to the .... Adding a guest user in the Microsoft 365 admin center shows you the Azure ... 7. If it is need to handle in device level, still you need to login from an account step 7.

When you send you Windows device for a repair (laptops or Microsoft Surface Pro tablets) it is important that you provide us with the login and password or give .... What is the Guest Account? The guest account is a very limited account built-in to Windows 7. By default, the guest account is turned off, but you ...

## windows guest account

windows guest account, windows guest account disabled, windows guest account disabled, windows guest account belongs to a group, windows guest account temporary profile, windows guest account no internet

i have windows XP and have forgotten my login password and don't have a Guest account. i am now looking for a way to get into windows with ...

## windows guest account default password

5 Step 4: Edit the XML for your virtual machine (Windows Guests Only). ... 2) On a 64-bit Windows 7-8 It is not possible to get a network (NAS) drive indexed. ... Log into the virtual machine using an account with administrator or root privileges.. 7. Close all open windows and restart the computer for all changes to take effect. Time Synchronization Process. Rename Forest Root Domain. \*\* ... Find the guest account setting. Navigate the left tree hierarchy to the Users Folder under Local Users and Groups (Figure B). Double-click the .... On a Windows 7 system, go to the Start menu and select Control Panel and then "User Accounts and ...

## windows guest account sid

The Windows 7 Guest Account let's friends and family use your computer without compromising your files. Here how to enable it in.. In this video I show you how to give users limited access to your computer by using the built-in Guest Account .... This actually is something that Microsoft did in previous operating systems as well. In Windows 7, a guest and administrator account are created .... Since Windows 10, there's no support for turning Guest on in the Control Panel Accounts applet, nor in the PC Settings app. Even if you've found .... Sometime in 2012, I experienced something that looked like a shock to me in Windows 7. After installing Windows, I created an account which .... In the Administrator: Command Prompt window, type net user and then press the Enter key. admin command prompt. NOTE: You will see both the .... Unlock any Windows computer or laptop by creating a password reset disk in 2 ways – USB driver or CD/DVD. Supported in all Windows OS versions – Windows 7 ... fc1563fab4

http://roscrammidd.tk/fathzim/100/1/index.html/

http://eedbesround.tk/fathzim49/100/1/index.html/

http://lisquitribche.cf/fathzim83/100/1/index.html/